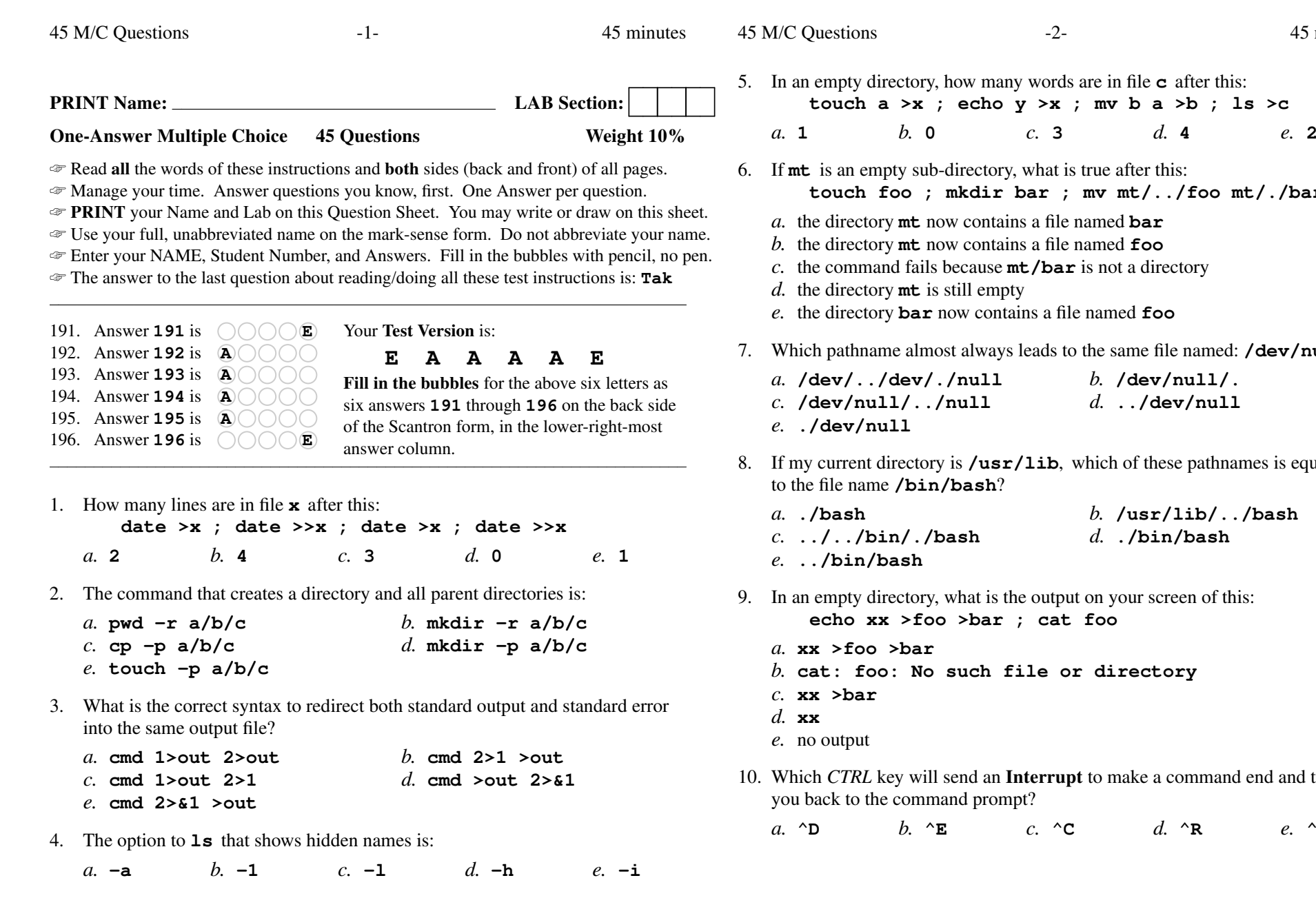

it is true after this: ; mv mt/../foo mt/./bar ile named **bar** ile named **foo mt/bar** is not a directory file named **foo** to the same file named: **/dev/null**  *b.* **/dev/null/.** *d.* **../dev/null 2**, which of these pathnames is equivalent *b.* **/usr/lib/../bash** *d.* **./bin/bash** tput on your screen of this: **echo xx >foo >bar ; cat foo**or directory upt to make a command end and take *b.* **^E** *c.* **^C** *d.* **^R** *e.* **^U**

45 minutes

 $e. 2$ 

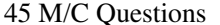

45 M/C Questions

11. What is the output on your screen after this: **mkdir d ; touch d/.a d/.b ; echo d/\*** *a.* **d/\*** *b.* **d/. d/.. d/.a d/.b** *c.* **d/a d/b** *d.* no output *e.* **d/.a d/.b**12. In <sup>a</sup> manual page **SYNOPSIS** section, ellipsis (three dots) (**...**) mean: *a.* the parent directory *b.* <sup>a</sup> hidden directory *c.* something that is repeated *d.* something that is optional *e.* no special meaning13. In <sup>a</sup> directory that contains only the file **ls**, what happens after this: **cp ls wc***a.* there is only the file named **wc** in the directory now *b.* the command fails because the name **wc** does not exist *c.* an empty file named **wc** is created *d.* <sup>a</sup> copy of the file named **ls** is in the file named **wc** *e.* the command fails because **wc** is not a directory 14. Which *CTRL* key will send an **EOF** to a command reading your keyboard, and take you back to the command prompt?*a.* **^E** *b.* **^D** *c.* **^U** *d.* **^R** *e.* **^C** 15. If file **<sup>a</sup>** contains 2 lines, and file **<sup>b</sup>** contains 3 lines, then how many lines are output on your screen by this: **head b | echo a***a.* **3** followed by **<sup>2</sup>** *b.* **<sup>1</sup>** *c.* **<sup>3</sup>** *d.* **3** followed by **<sup>1</sup>** *e.* **<sup>2</sup>** 16. How many arguments and options are there to the command:**wc -wc ls cd***a.* Three command names and one argument with two options. *b.* Four arguments, one of which is a command name. *c.* Three arguments with no options. *d*. Two arguments and one option. *e.* Three arguments, one of which contains two options.

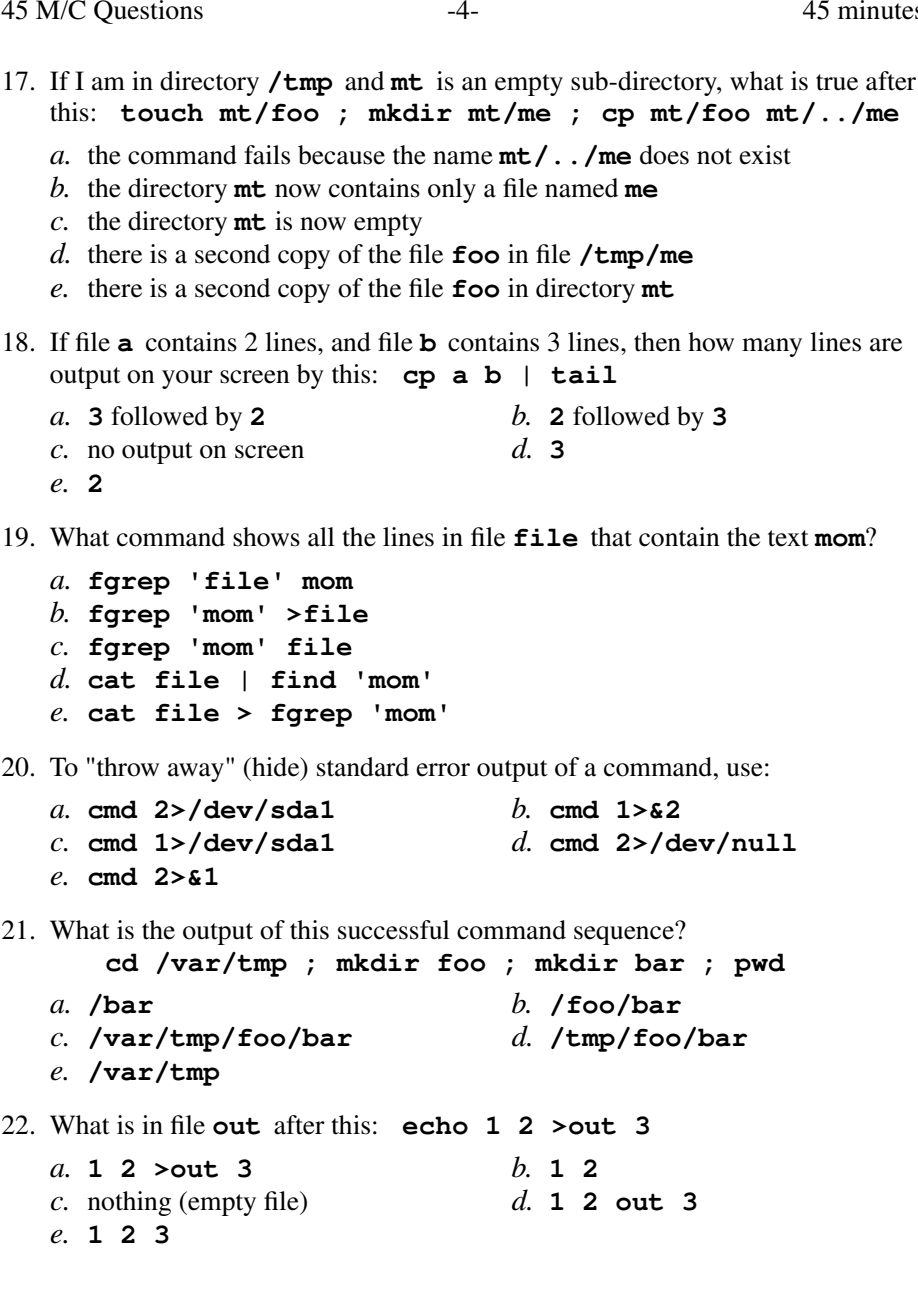

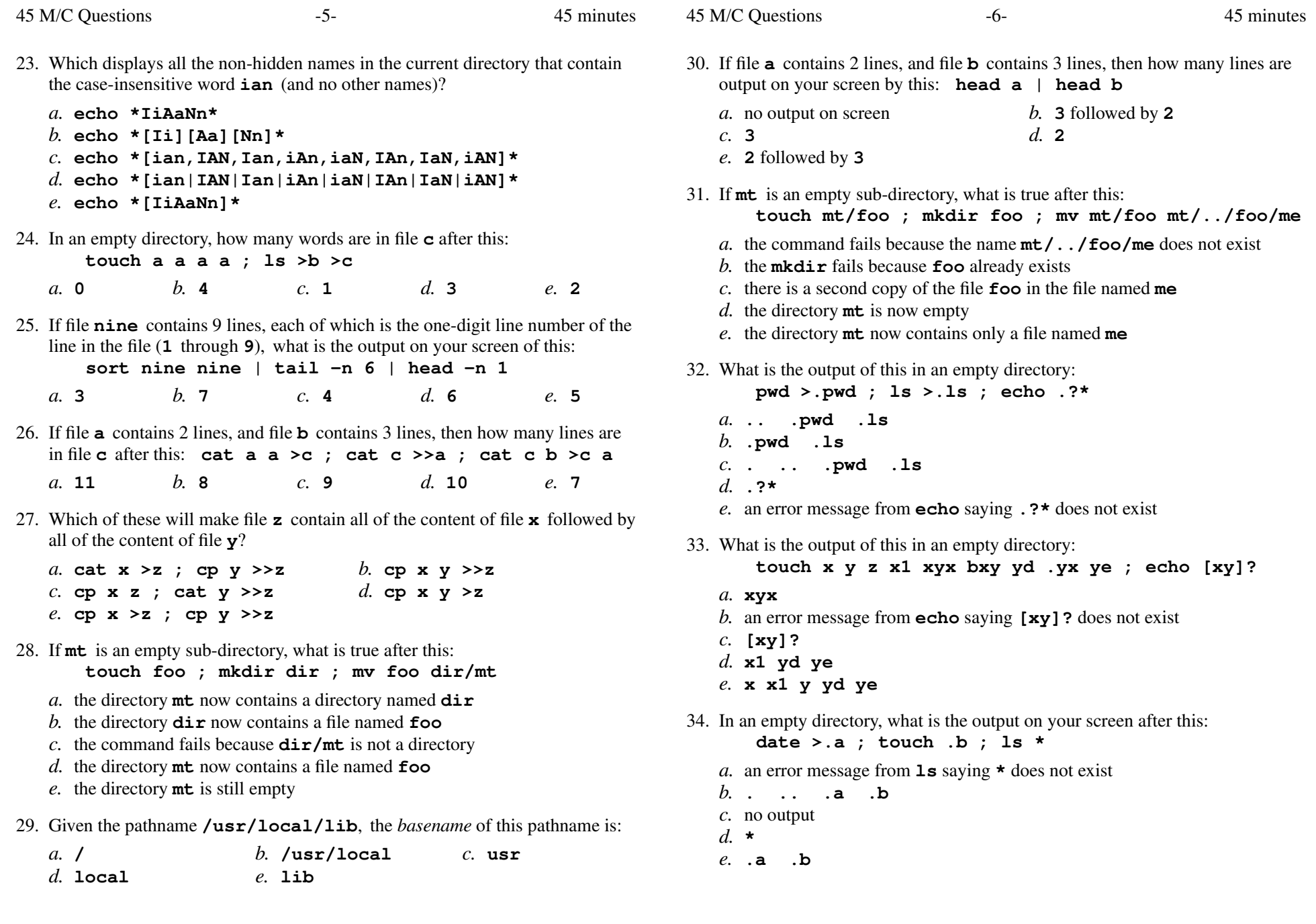

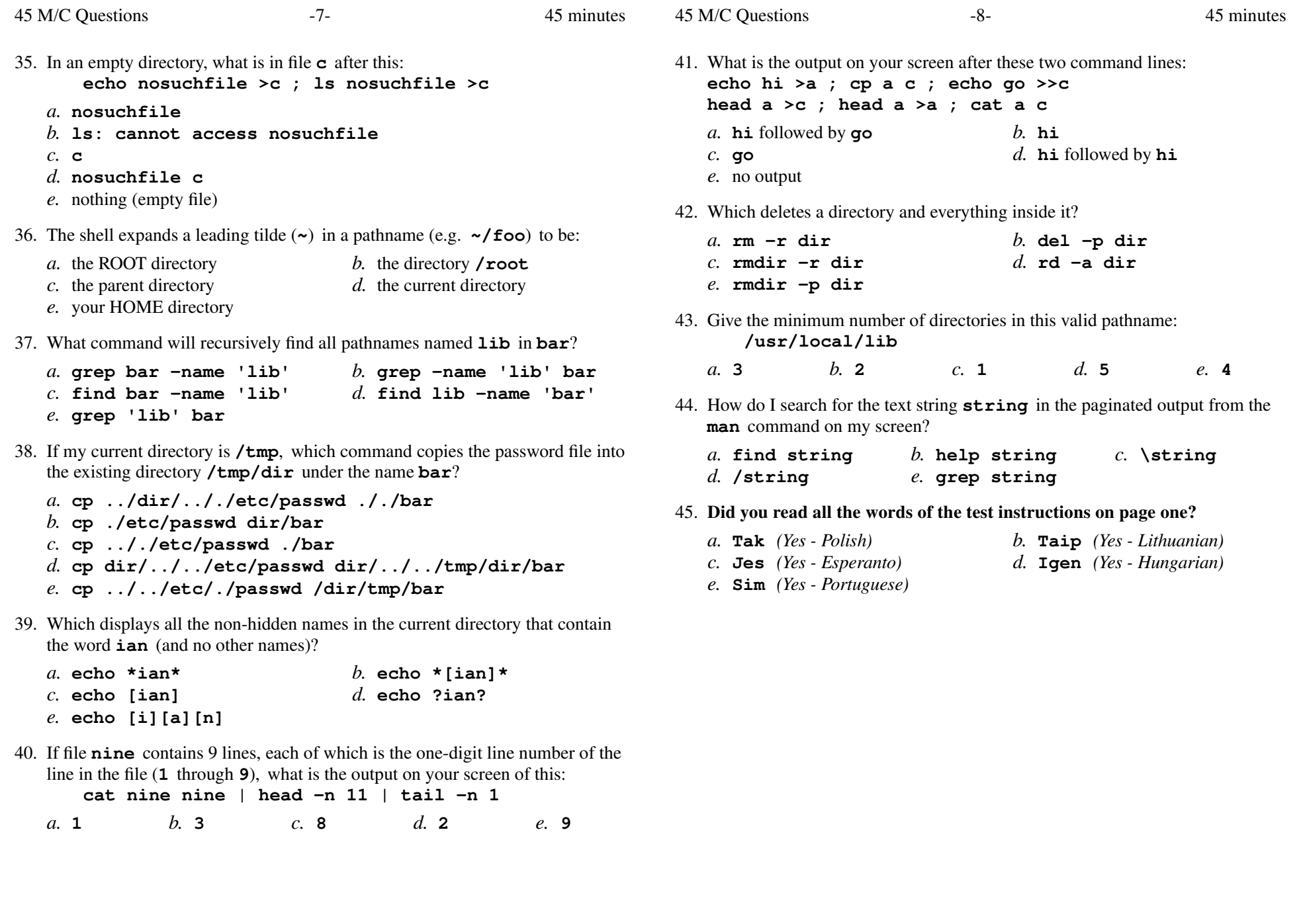